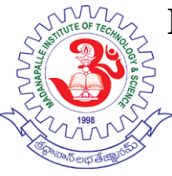

## **MADANAPALLE INSTITUTE OF TECHNOLOGY & SCIENCE**

(UGC-AUTONOMOUS INSTITUTION) Affiliated to JNTUA,Ananthapuramu &Approved byAICTE,NewDelhi

NAAC Accredited with A+ Grade, NIRF India Rankings 2021-Band : 201-250 (Engg.) NBA Accredited -B.Tech. (CIVIL, CSE, ECE, EEE, MECH), MBA & MCA

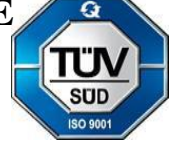

DEPARTMENT OF COMPUTER SCIENCE AND TECHNOLOGY

**Report on** 

**Guest Lecture on "Machine Learning using Orange" On 21.04.2023(Friday)**

Organized & Submitted by: Mr.M.SHANKAR, Assistant Professor, Department of CST.

Resource Person: Dr.S.Selvi, Professor & Head, Department of AI & DS, Builders Engineering College, Tiruppur, Tamilnadu.

Participants: II Year CST Department Students.

Attendance: 102 participants (Internal)

Mode: Online

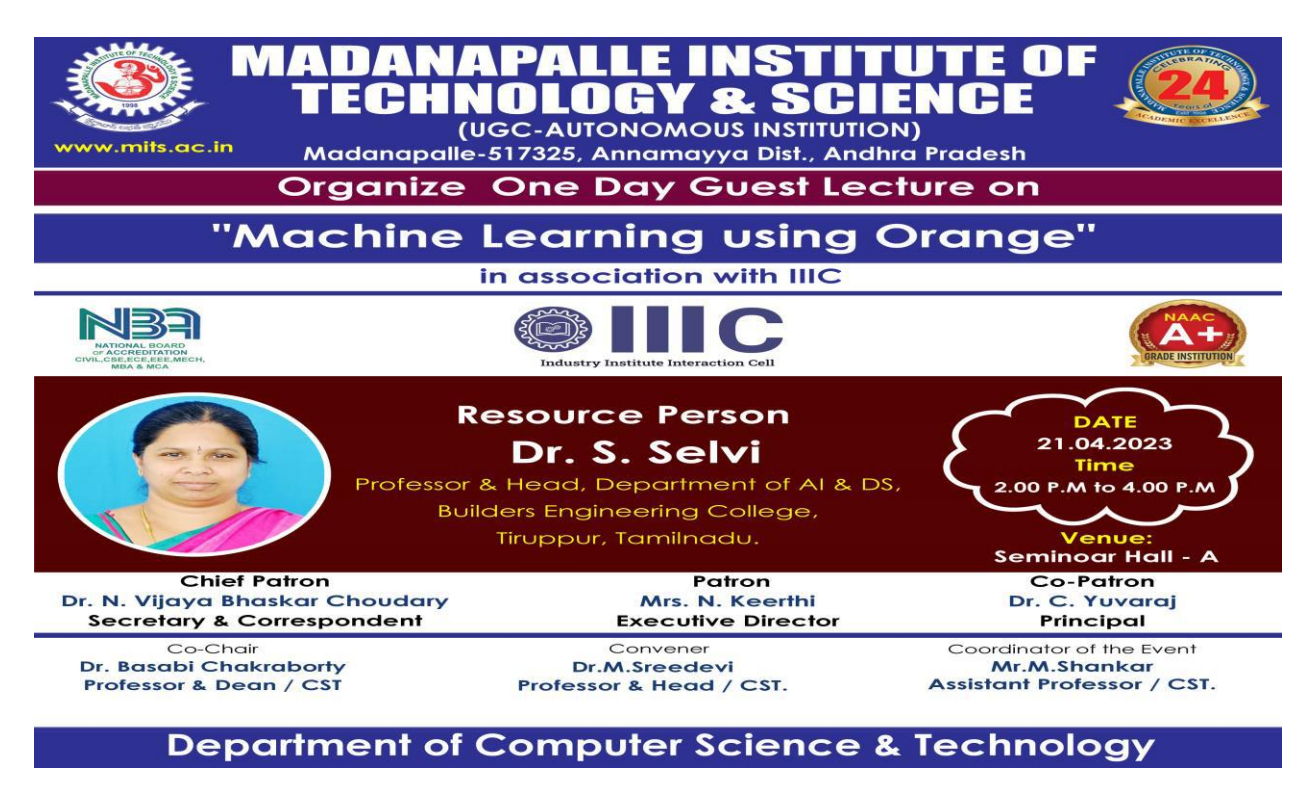

Department of Computer Science and Technology, has organized **"Machine Learning using Orange"** in association with IIIC on **21.04.2023**(Friday), 02:00 PM to 4:00 PM.

## **Objective**:

The aim of this guest lecture was to know Fundamentals of Machine Learning. Machine Learning is a process of using data to create a model, which then predicts or decides on an outcome for future data. Orange is a very visually pleasing open-source program that allows data analysis and visualization for all experience levels from chump to Chuck Norris. It uses a 'drag and drop' widget system to create work flows to take your raw input data to wherever your heart desires.

The Programme Started at 02:00 PM with a welcome address to all the audience by the **Mr. M.Shankar**, **Assistant Professor, Department of CST,** MITS, Madanapalle.

The resource person started the session by extending her hearty thanks to the participants, organizing members, HoD, Principal and Management of MITS Madanapalle for giving opportunity to share her knowledge and experience in **"Machine Learning using Orange".**

The resource person delivered lecture on the following topics:

- 1. Machine Learning Fundamentals.
- 2. Introduction to Orange.
- 3. Installation Steps for Orange.
- 4. Eye-catching features of Orange.
- 5. ORANGE DATA MINING.
- 6. Files, Ranks, The Juicy Bits, Test and Score, Confusion Matrix and Predictions.

## **Take-away from the session:**

- $\triangleright$  Machine Learning Basics.
- How to Install Orange.
- Working on the Orange Tool.
- $\triangleright$  How to Create Datasets and Linear Regression Model.

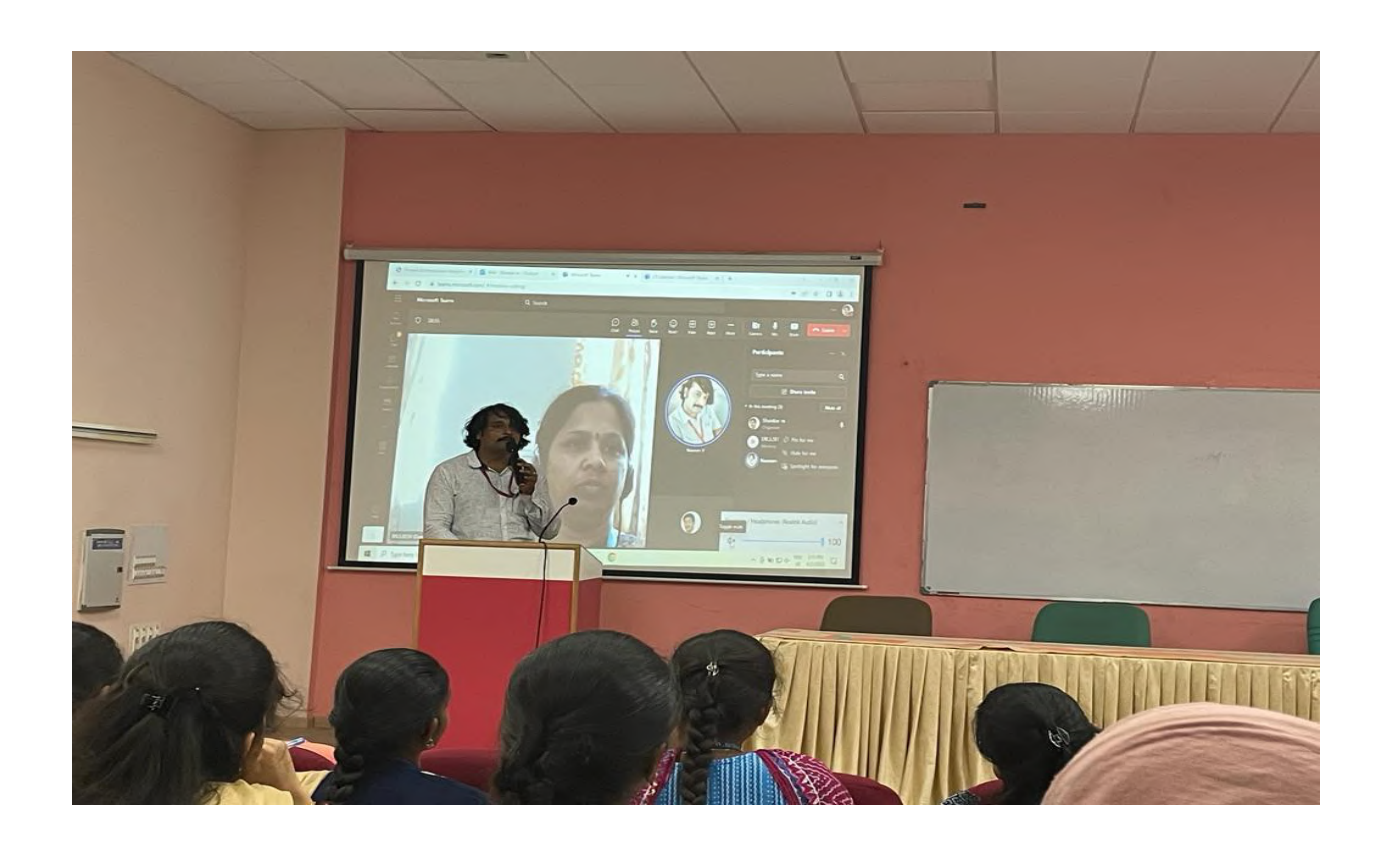

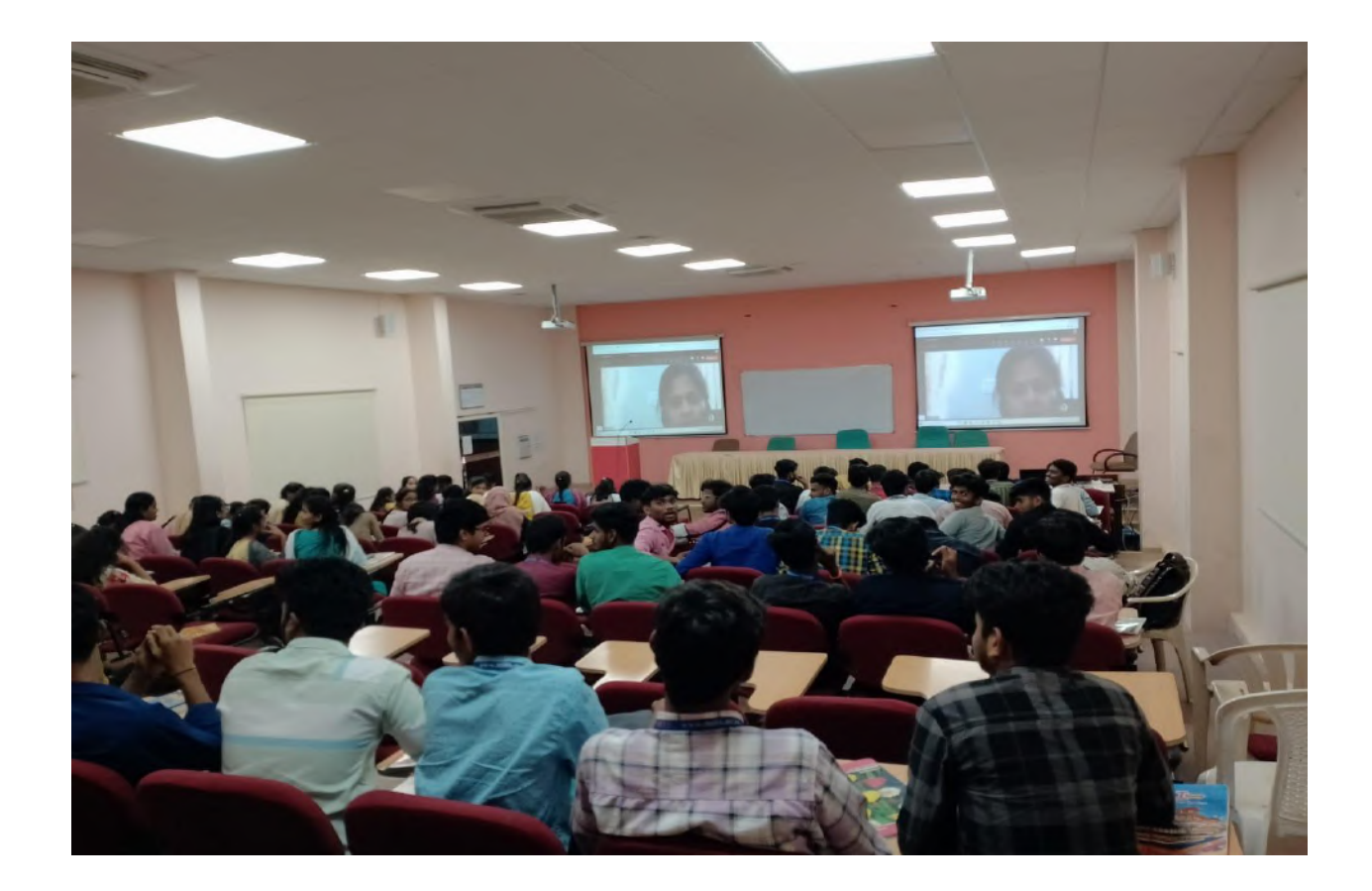

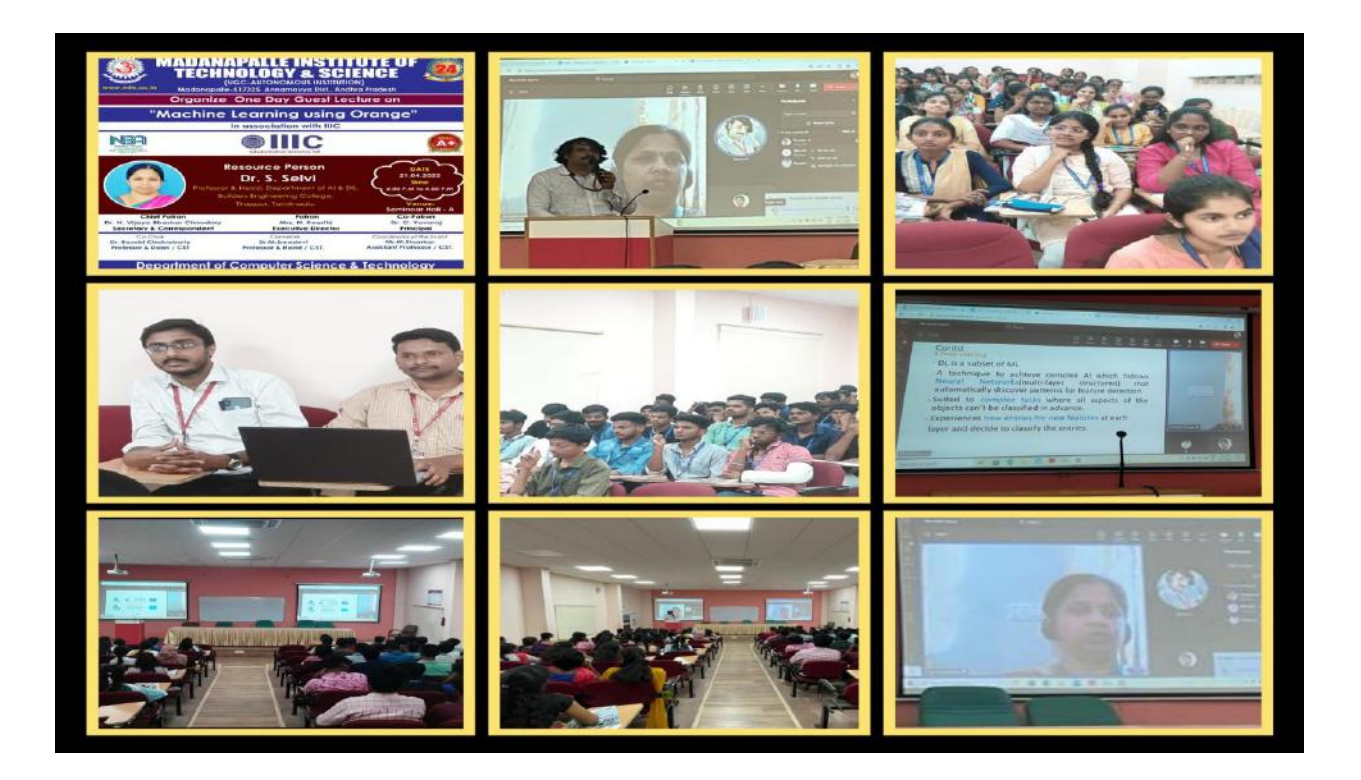

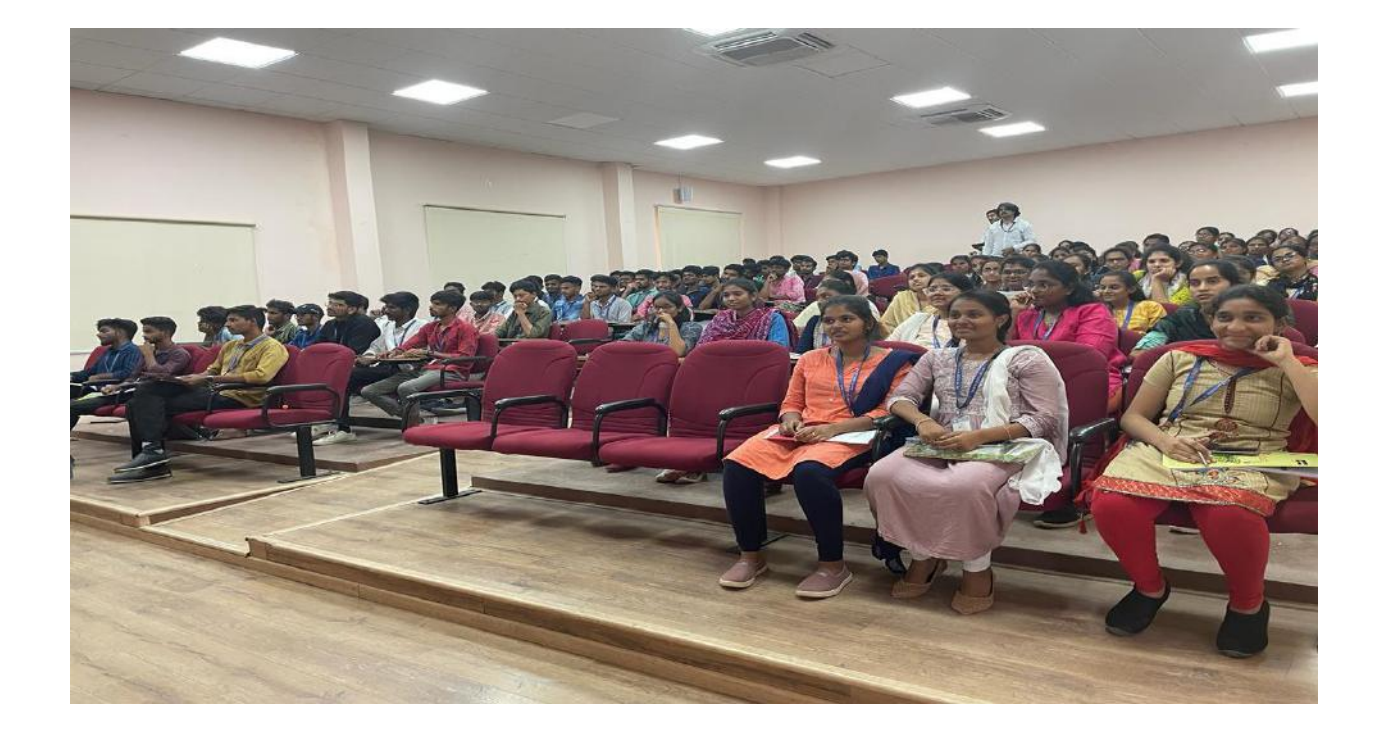

**Vote of Thanks:** The session was concluded at 04:00 PM followed by a vote of thanks, given by **Mr.V. Naveen**, **Assistant Professor**, Department of Computer Science and Technology.